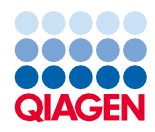

Juuni 2022

# Komplekti QIAsymphony® DSP Virus/Pathogen Kit kasutusjuhend (protokollileht)

Protokoll Complex400\_V4\_DSP

2. versioon

### **IVD**

Kasutamiseks *in vitro* diagnostikas

Kasutamiseks komplektiga QIAsymphony DSP Virus/Pathogen Midi Kit

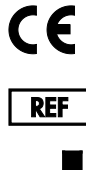

937055

QIAGEN GmbH, QIAGEN Strasse 1, 40724 Hilden, Saksamaa

R1 Protokollileht on elektrooniliselt kättesaadav ja leitav toote veebisaidi [www.qiagen.com](http://www.qiagen.com/) ressursside vahekaardil.

Sample to Insight

### Üldine teave

QIAsymphony DSP Virus/Pathogen Kit on ette nähtud kasutamiseks *in vitro* diagnostikas.

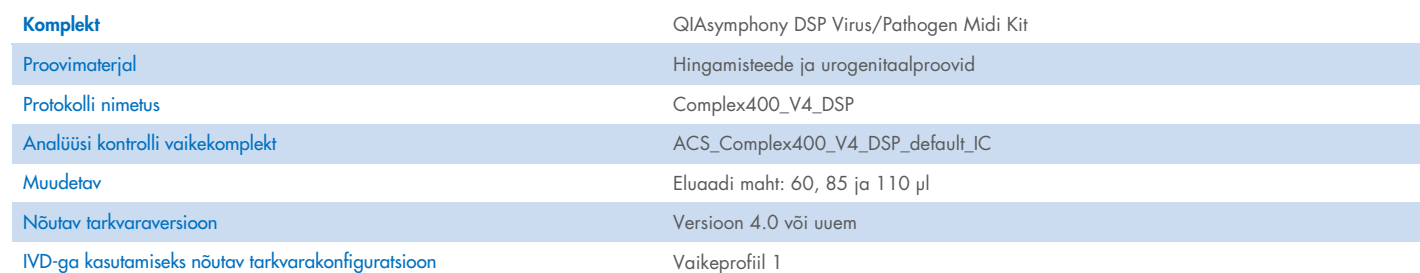

### Sahtel "Sample" ("Proov")

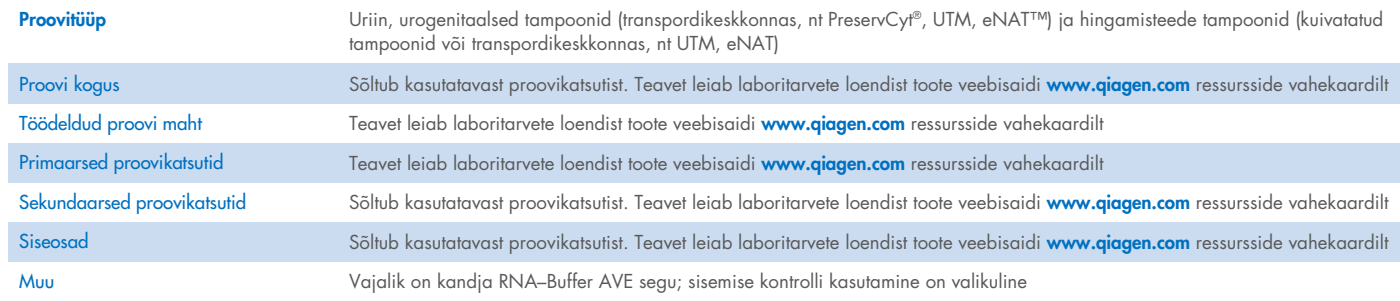

### Sahtel "Reagents and Consumables" ("Reaktiivid ja tarvikud")

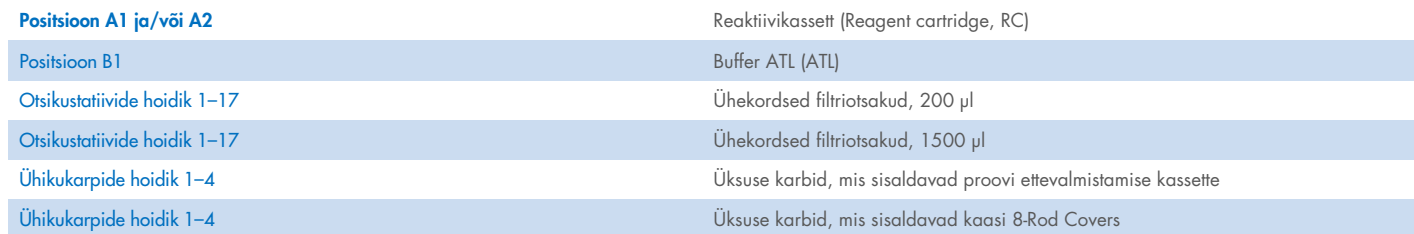

### Sahtel "Waste" ("Jäätmed")

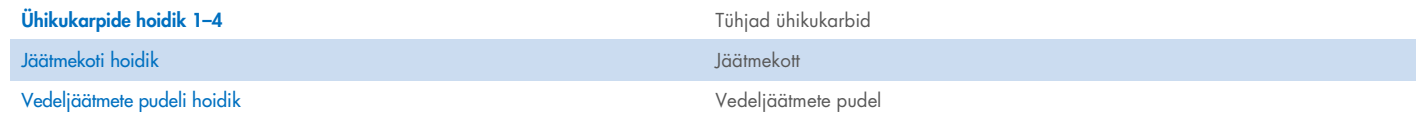

### Sahtel "Eluate" ("Eluaat")

Elueerimisstatiiv (soovitame kasutada pesa 1, jahutusasend) Teavet leiab laboritarvete loendist toote veebisaidi [www.qiagen.com](http://www.qiagen.com/) ressursside vahekaardilt.

### Vajalik plastvara

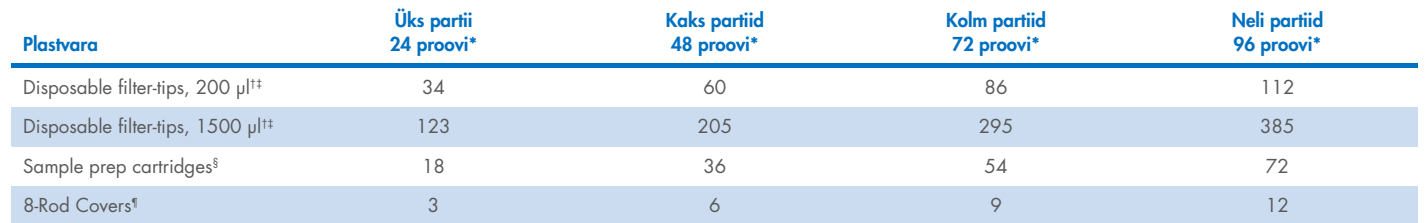

\* Kui kasutatakse rohkem kui ühte sisemise kontrolli ühe partii kohta ja kui teostatakse üle ühe inventuurskannimise, läheb vaja täiendavaid ühekordselt kasutatavaid filtriotsakuid. Partii kohta vähem kui 24 proovi kasutamine vähendab vajaminevate ühekordsete filterotsikute arvu töötsükli kohta.

† Filtriotsakute statiivis on 32 filtriotsakut.

‡ Vajalike filterotsikute arvu hulka on arvatud filterotsikud, mis on vajalikud 1 inventuuriskanniks reaktiivikasseti kohta.

§ Ühikukarbis on 28 proovi ettevalmistamise kassetti.

¶ Ühikukarbis on kaskteist kaant 8-Rod Covers.

Märkus. Eeltoodud filterotsikute arv võib sõltuvalt seadistustest erineda puuteekraanil kuvatavast arvust. Soovitame seadmesse laadida maksimaalse võimaliku hulga otsikuid.

### Valitud elueerimismaht

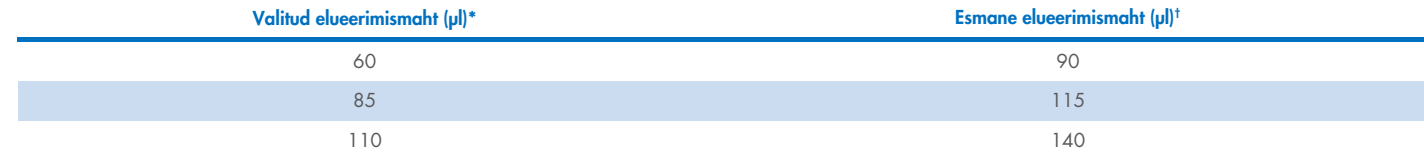

\* Puuteekraanil valitud elueerimismaht. See on väikseim võimalik eluaadi kogus viimases elueerimiskatsutis.

† Vajalik esmane elueerimislahuse kogus, mis tagab, et tegelik eluaadi kogus oleks sama kui valitud kogusemaht.

### Sisemise kontrolli kandja RNA (CARRIER)–Buffer AVE (AVE) segu ettevalmistamine

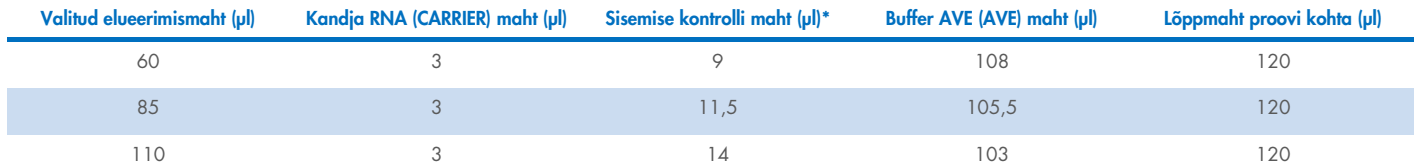

\* Sisemise kontrolli mahu arvutused põhinevad esmastel elueerimismahtudel. Täiendav tühimaht sõltub kasutatavast proovikatsuti tüübist; lisateavet leiab laboritarvete loendist toote veebisaidi [www.qiagen.com](http://www.qiagen.com/) ressursside vahekaardil.

Märkus. Tabelis esitatud väärtused on ette nähtud sisemise kontrolli kandja RNA (CARRIER) segu ettevalmistamiseks järgneva analüüsi jaoks, mis vajab 0,1 µl sisemise kontrolli/µl eluaadile.

Sisemise kontrolli kandja RNA (CARRIER)–Buffer AVE (AVE) segu sisaldavad katsutid asetatakse katsutihoidikusse. Katsutihoidik, mis sisaldab sisemise kontrolli kandja RNA (CARRIER)–Buffer AVE (AVE) segu(sid), tuleb asetada proovisahtli pesasse A.

Sõltuvalt töödeldavate proovide arvust soovitame sisemise kontrolli lahjendamiseks kasutada 2 ml katsuteid (Sarstedt, kat. nr 72.693 või 72.694) või 14 ml 17 x 100 mm polüstüreenist ümmarguste põhjaga katsuteid (BD™, kat. nr 352051), nagu on kirjeldatud järgnevas tabelis. Mahu võib jagada kahte või enamasse katsutisse.

### Sisemise kontrolli segu mahu arvutamine

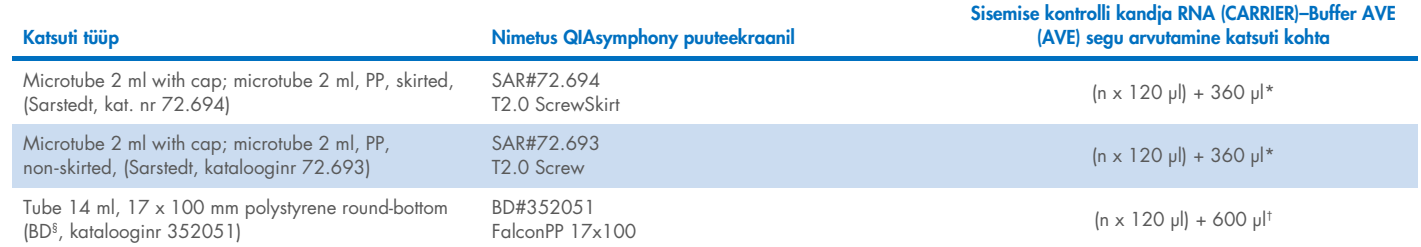

\* Kasutage seda valemit vajaliku sisemise kontrolli segu mahu arvutamiseks (*n* = proovide arv; 120 µl = sisemise kontrolli–kandja RNA (Kandur)–Buffer AVE (AVE) segu maht; 360 µl = vajalik tühimaht katsuti kohta). Nt 12 proovi puhul (*n* = 12): (12 x 120 µl) + 360 µl = 1800 µl. Katsutit tohib täita kuni 1,9 ml (st kuni 12 proovi katsuti kohta). Kui käideldakse rohkem kui 12 proovi, kasutage lisakatsuteid, veendudes et lisatakse vajalik tühimaht katsuti kohta.

† Kasutage seda valemit vajaliku sisemise kontrolli kandja RNA (Kandur)–Buffer AVE (AVE) segu mahu arvutamiseks (*n* = proovide arv; 120 µl = sisemise kontrolli-kandja RNA (Kandur)–Buffer AVE (AVE) segu maht; 600 µl = vajalik tühimaht katsuti kohta). Nt 96 proovi puhul (*n* = 96): (96 x 120 µl) + 600 µl = 12120 µl.

§ BD oli selle katsuti eelmine tarnija ja Corning Inc. on nüüd uus tarnija.

Teavet nõutavate teabelehtede kohta leiab laboritarvete loendist toote veebisaidi [www.qiagen.com](http://www.qiagen.com/) ressursside vahekaardilt.

#### Laborivara FIX kasutamine

Vedelikutaseme tuvastamine (Liquid-Level Detection, LLD) proovide edastamisel võimaldab kasutada primaarseid ja sekundaarseid katsuteid. Kuid see vajab vastavates katsutites teatud tühimahtu. Tühimahtude minimeerimiseks tuleb kasutada sekundaarseid katsuteid ilma vedelikutaseme tuvastamiseta. Saadaval on spetsiaalne labori tarkvararakendus FIX (nt SAR\_FIX # 72.694 T2.0 ScrewSkirt), mida saab valida ka QIAsymphony SP puuteekraanil. See katsuti/hoidiku tüüp seab aspiratsioonipiiranguid. Proovi aspireeritakse katsutis teatud kõrgusel, mis määratakse kindlaks edastatava proovi mahu järgi. Seepärast on oluline veenduda, et kasutatakse laborivara loendis näidatud mahtu. Laboritarvete loend on allalaadimiseks saadaval toote veebisaidi [www.qiagen.com](http://www.qiagen.com/) ressursside vahekaardil.

Proovikatsutid, mida saab kasutada vedeliku taseme tuvastamisega või ilma ja nõutavate proovimahtudega, on samuti esitatud laboritarvete loendis toote veebisaidi [www.qiagen.com](http://www.qiagen.com/) ressursside vahekaardil. Ärge kasutage mahtusid, mis on nõutavast mahust suuremad või väiksemad, kuna see võib proovi ettevalmistamisel põhjustada vigu.

Katsuteid vedelikutaseme tuvastamiseks ja katsuteid, mis ei ole mõeldud vedelikutaseme tuvastamiseks, võib käidelda ühes partiis/töökäigus.

#### <span id="page-3-0"></span>Proovimaterjali ettevalmistamine

Kemikaalidega töötamisel kandke alati sobivat laborikitlit, ühekordselt kasutatavaid kindaid ja kaitseprille. Lisateabe saamiseks tutvuge toote tarnija poolt pakutava vastava ohutuskaardiga (Safety Data Sheets, SDSs).

Vältige vahu tekkimist proovide sees või peal. Olenevalt lähteainest võib olla vajalik proovi eeltöötlemine. Enne tööseeria algust tuleks proovid toatemperatuuril (15–25 °C) stabiliseerida.

Märkus. Proovi stabiilsus sõltub väga palju erinevatest teguritest ja see on seotud kindla järelrakendusega. Seda on tuvastatud seadme QIAsymphony DSP Virus/Pathogen Kit puhul koos iseloomuliku järelrakendusega. Kasutaja vastutusel on tutvuda oma laboris kasutatava järelrakenduse kasutusjuhendiga ja/või kontrollida kogu töövoogu vajalike hoiustamistingimuste saavutamiseks.

Üldiste kogumise, transportimise ja hoiustamise soovituste saamiseks tutvuge kinnitatud CLSI juhisega MM13-A "Molekulaarsete meetoditega tehtavate proovide kogumine, transport, ettevalmistamine ja hoiustamine". Lisaks tuleb järgida valitud proovi kogumisseadme/-komplekti tootja juhiseid proovi ettevalmistamisel, hoiustamisel, transportimisel ja üldisel käsitsemisel.

#### Uriin

Uriini võib säilitada temperatuuril 2– 8ºC kuni 6 tundi. Pikemaks säilitamiseks on soovitatud külmutamine –20ºC või –80ºC juures. Uriini saab käidelda ilma täiendava eeltöötluseta. Proov viiakse 2 ml Sarstedti katsutisse (kat. nr 72.693 või 72.694) ja asetatakse katsutihoidikusse. Alternatiivina võib kasutada primaarkatsuteid. Nõutav minimaalne algmaht võib varieeruda sõltuvalt kasutatavast primaarkatsutist. Teavet ühilduvate primaar- ja sekundaarkatsutite kohta, sh minimaalne nõutav algmaht iga protokolli kohta, leiab toote veebisaidi [www.qiagen.com](http://www.qiagen.com/) ressursside loendist. Süsteem on optimeeritud puhaste uriiniproovide jaoks, mis ei sisalda säilitusaineid. Tundlikkuse suurendamiseks bakteriaalsetele patogeenidele võib proove tsentrifuugida. Pärast supernatanti kõrvaldamist võib graanulid uuesti suspendeerida vähemalt 500 µl puhvriga Buffer ATL (ATL) (kat. nr 939016). Kandke proov 2 ml Sarstedt katsutisse (katalooginr 72.694 või 72.694). Asetage proov katsutihoidikusse ja käidelge proovi, kasutades protokolli Complex400\_V4\_DSP ja nõutavat laboritarkvara FIX.

#### Gram-positiivsete bakterite genoomse DNA eraldamine

Enne proovide üleviimist QIAsymphony SP-sse ja protokolli Complex400\_V4\_DSP käivitamist võib DNA-puhastamist mõne gram-positiivse bakteri puhul parandada ensümaatilise eeltöötluse abil.

- 1. Sadestage bakterid tsentrifuugimisega 5000 x *g* juures 10 min.
- 2. Suspendeerige bakterisade 500 μl sobivas ensüümilahuses (20 mg/ml lüsosüümi või 200 μg/ml lüsostafiini 20 mM Tris HCI, pH 8,0; 2 mM EDTA, 1,2% Triton X-100).
- 3. Inkubeerige 37°C juures vähemalt 30 min.
- 4. Tsentrifuugige katsutit lühidalt, et eemaldada tilgad kaane sisepinnalt.
- 5. Viige proov 2 ml Sarstedti katsutisse (kat. nr 72.693 või 72.694), asetage proov katsutihoidikusse ja jätkake protokolliga Complex400\_V4\_DSP, kasutades selleks vajalikku laboritarkvara FIX.

#### <span id="page-4-0"></span>Viskoossed või limased proovid

Mõned proovid võivad olla viskoossed ja vajada pipeteerimiseks vedeldamist. Väikese viskoossusega proovid ei vaja täiendavat ettevalmistamist. Keskmise ja suure viskoossusega proovid tuleb ette valmistada järgmiselt.

1. Lahjendage proovi 1:1 0,3% (mass/maht) ditiotreitooliga (DTT).

Märkus. 0,3% (mass/maht) DTT lahust saab ette valmistada ja säilitada alikvootides temperatuuril –20 °C. Pärast kasutamist visake sulanud alikvoodid ära.

- 2. Inkubeerige temperatuuril 37°C, kuni proovi viskoossus sobib pipeteerimiseks.
- 3. Viige vähemalt 500 µl proovi üle 2 ml Sarstedti katsutisse (kat. nr 72.693 või 72.694). Käidelge proove kasutades protokolli Complex400\_V4\_DSP.

#### Kuivatatud kehavedelike ja sekreetide tampoonid

- 1. Kastke kuivanud tampooni ots 750 µl puhvrisse Buffer ATL (ATL) (katalooginr 939016) ja inkubeerige pidevalt segades 15 minutit temperatuuril 56 °C. Kui segamine ei ole võimalik, keerutage enne ja pärast inkubeerimist vähemalt 10 s.
- 2. Eemaldage tampoon ja väänake kogu vedelik välja, surudes tampooni vastu katsuti seina.
- 3. Viige vähemalt 500 µl proovi üle 2 ml Sarstedti katsutisse (kat. nr 72.693 või 72.694). Käidelge proove kasutades protokolli Complex400\_V4\_DSP.

Märkus. See protokoll on optimeeritud puuvill- või polüetüleentampoonidele. Muude tampoonide kasutamisel võib olla vajalik puhvri Buffer ATL (ATL) mahu reguleerimine tagamaks, et proovimaterjalina oleks olemas vähemalt 500 μl.

#### Hingamisteede ja urogenitaalsed tampoonid

Urogenitaalseid tampoone (transpordikeskkonnas, nt PreservCyt, UTM, eNAT) ja hingamisteede tampoone (kuivatatud tampoonid või transpordikeskkonnas, nt UTM, eNAT) saab säilitada 2−8 ºC juures kuni 6 tundi. Pikemaks säilitamiseks on soovitatud külmutamine –20 °C või –80 °C juures.

Hingamisteede ja urogenitaalsete tampoonide säilitusmeediumit võib kasutada ilma eeltöötluseta. Kui tampoon ei ole eemaldatud, vajutage tampoon vastu katsuti külge, et vedelik välja suruda. Samal ajal tuleks proovi jäänud lima koguda tampoonile. Seejärel tuleb tampoonist ja limast jääkvedelik välja väänata vajutades tampooni vastu katsuti külge. Lõpuks tuleb tampoon koos limaga eemaldada ja kõrvaldada. Kui proovid on viskoossed, sooritage enne proovi viimist seadmesse QIAsymphony SP vedeldusetapp (vt "Viscous or mucous [samples"](#page-4-0)). Kui algmaterjali ei ole piisavalt, pipeteerige puhvrit Buffer ATL (ATL) transpordikeskkonda, et reguleerida nõutavat minimaalset algmahtu ja keerutage proovi katsutis 15–30 sekundit (kui transpordikeskkond sisaldab tampooni, tehke seda enne tampooni eemaldamist). Viige proov 2 ml Sarstedti katsutisse (kat. nr 72.693 või 72.694) ja asetage katsutihoidikusse. Alternatiivina võib kasutada primaarkatsuteid. Nõutav minimaalne algmaht võib varieeruda sõltuvalt kasutatavast primaarkatsutist. Ühilduvad primaarsed ja sekundaarsed katsutid, sh minimaalne nõutav algmaht iga protokolli kohta, on esitatud laboritarvete loendis toote veebisaidi [www.qiagen.com](http://www.qiagen.com/) ressursside vahekaardil.

#### <span id="page-5-0"></span>Piirangud ja segavad ained

Tõenäoliste segavate ainete olulist negatiivset mõju ei tuvastatud (üksikasjade saamiseks tutvuge asjakohase sooritusnäitajate dokumendiga, mis on leitav toote veebisaidi [www.qiagen.com](http://www.qiagen.com/) ressursside vahekaardil).

Märkus. Testimist viidi läbi iseloomulike järelrakendustega ekstraheeritud nukleiinhapete kvaliteedi hindamiseks. Kuid erinevatel järelrakendustel võivad olla erinevad nõudmised puhtusele (st tõenäoliste segavate ainete puudumisele), seega tuleb järelrakenduse arendamise käigus viia läbi asjakohaste ainete tuvastamine ja testimine kõikide töövoogude puhul, mis hõlmavad komplekti QIAsymphony DSP Virus/Pathogen Kit.

### <span id="page-6-0"></span>Eluaatide säilitamine

Märkus. Eluaadi stabiilsus sõltub palju erinevatest teguritest ja oleneb kindlast järelrakendusest. Seda on tuvastatud seadme QIAsymphony DSP Virus/Pathogen Kit puhul koos iseloomuliku järelrakendusega. Kasutaja vastutusel on tutvuda oma laboris kasutatava järelrakenduse kasutusjuhendiga ja/või kontrollida kogu töövoogu vajalike hoiustamistingimuste saavutamiseks.

Lühiajaliseks säilitamiseks kuni 24 tundi soovitame säilitada puhastatud nukleiinhapped temperatuuril 2–8 °C. Pikaajaliseks säilitamiseks üle 24 tunni soovitame säilitamist temperatuuril –20 °C.

## <span id="page-7-0"></span>Tähised

Selles dokumendis esitatakse järgmised sümbolid. Kasutusjuhistes või pakendil ja sildil kasutatud täieliku sümbolite loendiga tutvumiseks vaadake käsiraamatut.

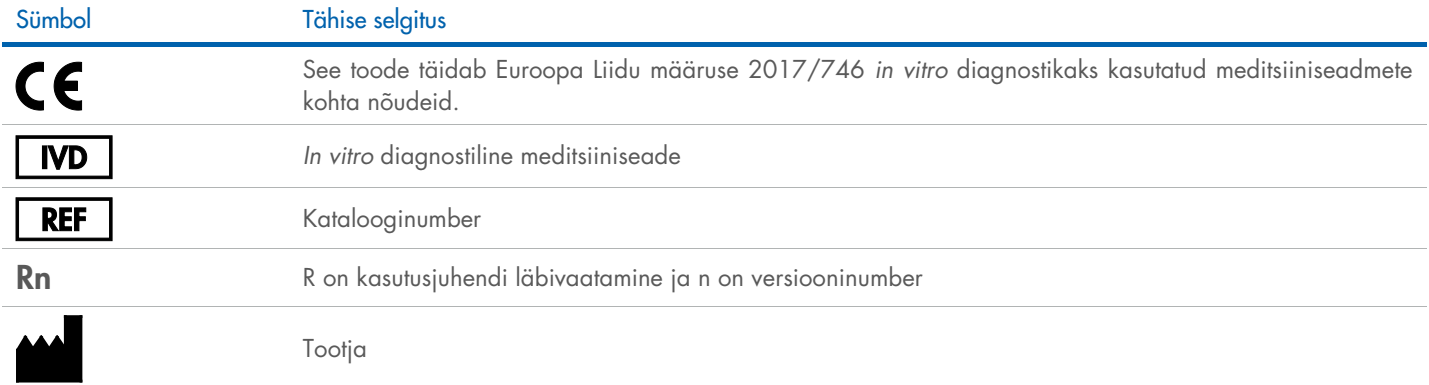

### Muudatuste ajalugu

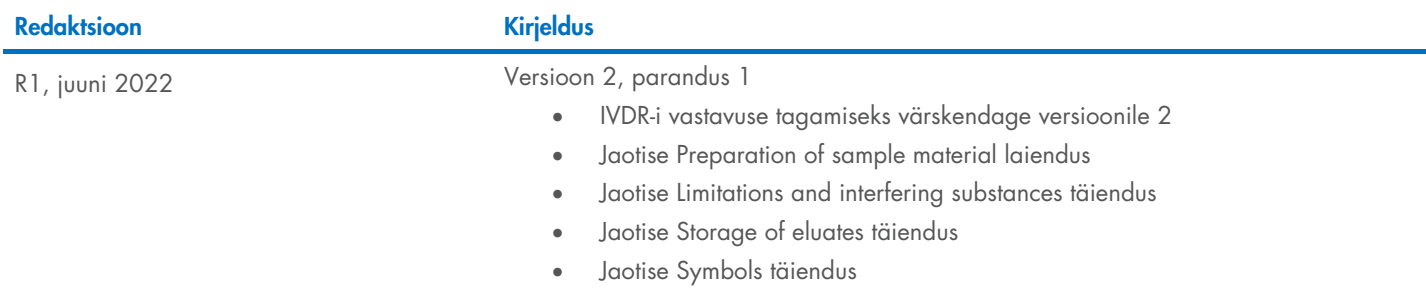

Ajakohase litsentsiteabe ja tootespetsiifilised õigustest loobumised leiate asjakohasest QIAGEN®-i komplekti käsiraamatust või kasutusjuhendist. QIAGEN-i komplektide käsiraamatud ja kasutusjuhendid on saadaval veebilehel [www.qiagen.com](http://www.qiagen.com/) või tellimisel QIAGEN-i tehniliselt toelt või kohalikult müügiesindajalt.

Kaubamärgid: QIAGEN®, Sample to Insight®, QIAsymphony® (QIAGEN Group); BD™ (Becton Dickinson and Company); eNAT™ (Copan Italia S.P.A.); PreservCyt® (Hologic, Inc.); Sarstedt® (Sarstedt AG and Co.). Siinses dokumendis kasut